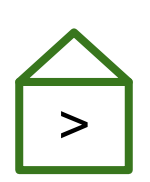

#### **Greenhouse: Single-Service Rehosting of Linux-Based Firmware Binaries in User-Space Emulation**

Hui Jun Tay, Kyle Zeng, Jayakrishna Menon Vadayath, Arvind S Raj, Audrey Dutcher, Tejesh Reddy, Wil Gibbs, Zion Basque, Fangzhou Dong, Zack Smith, Adam Doupé, Tiffany Bao, Yan Shoshitaishvili, Ruoyu Wang

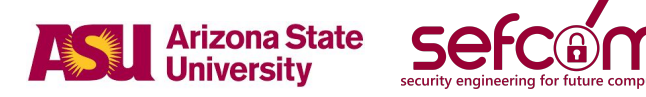

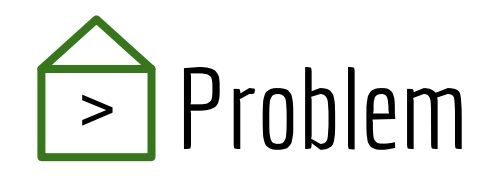

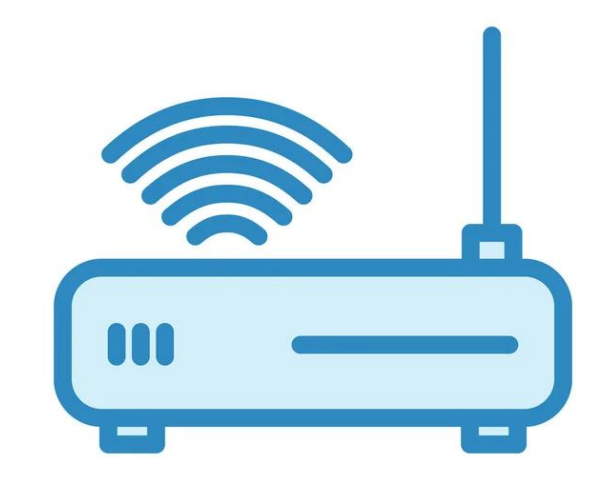

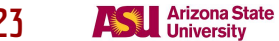

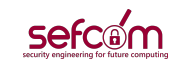

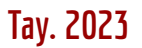

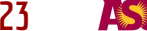

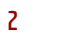

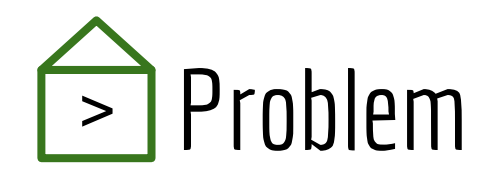

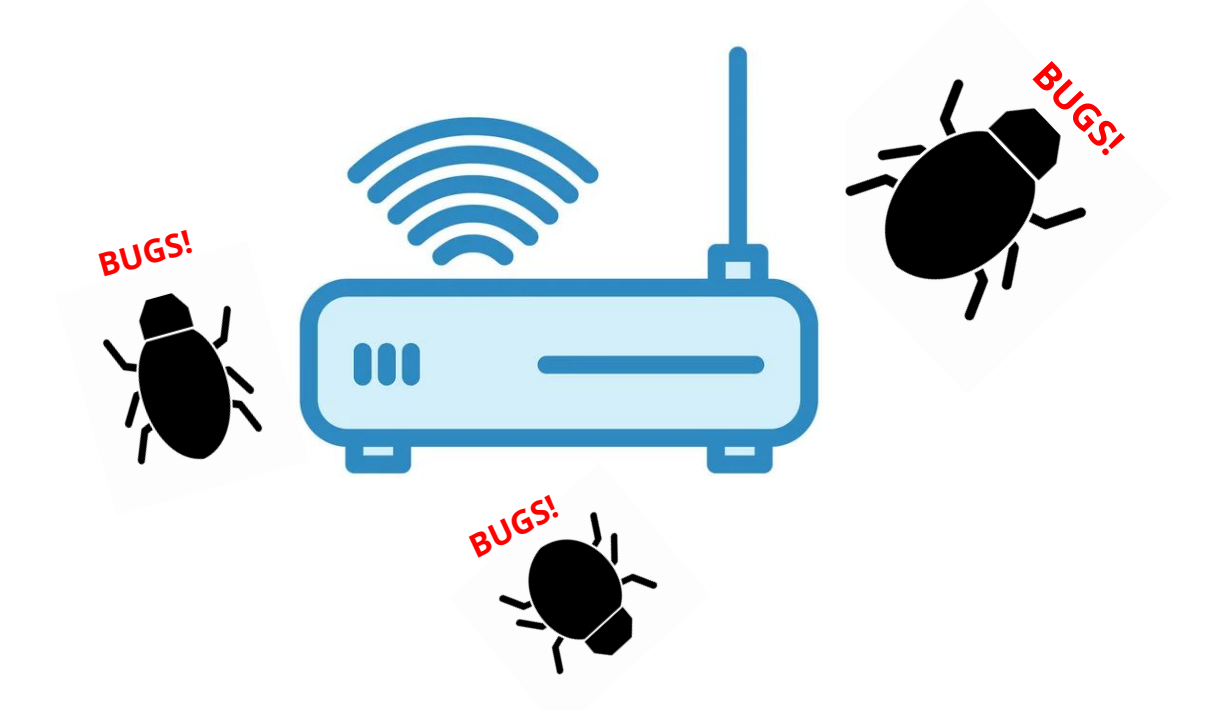

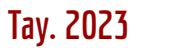

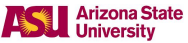

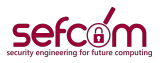

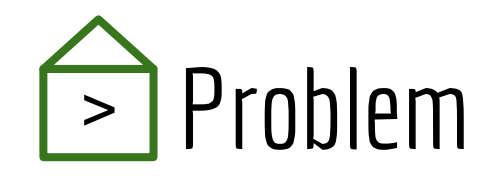

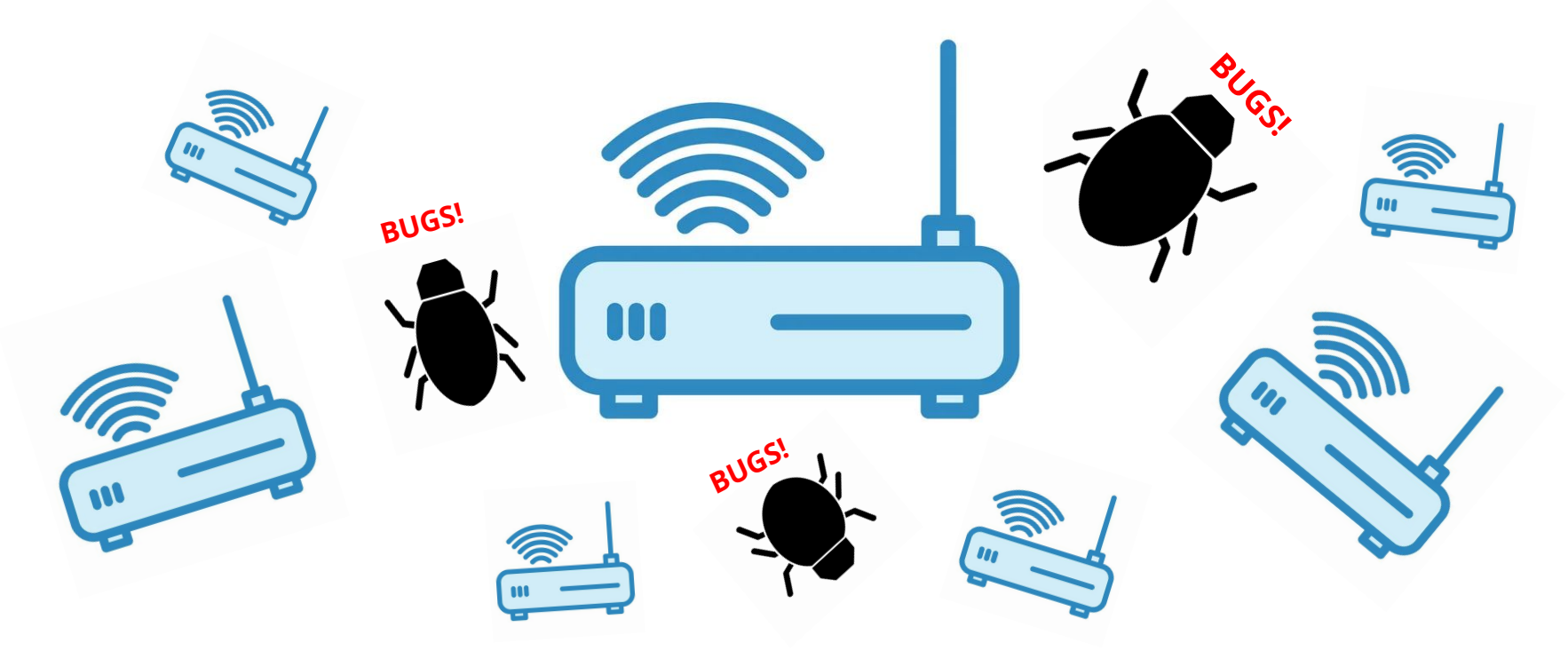

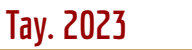

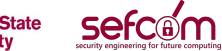

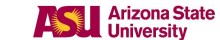

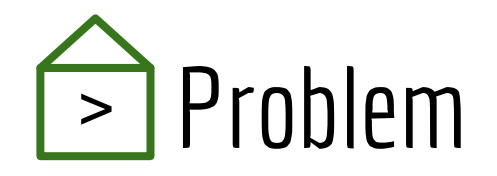

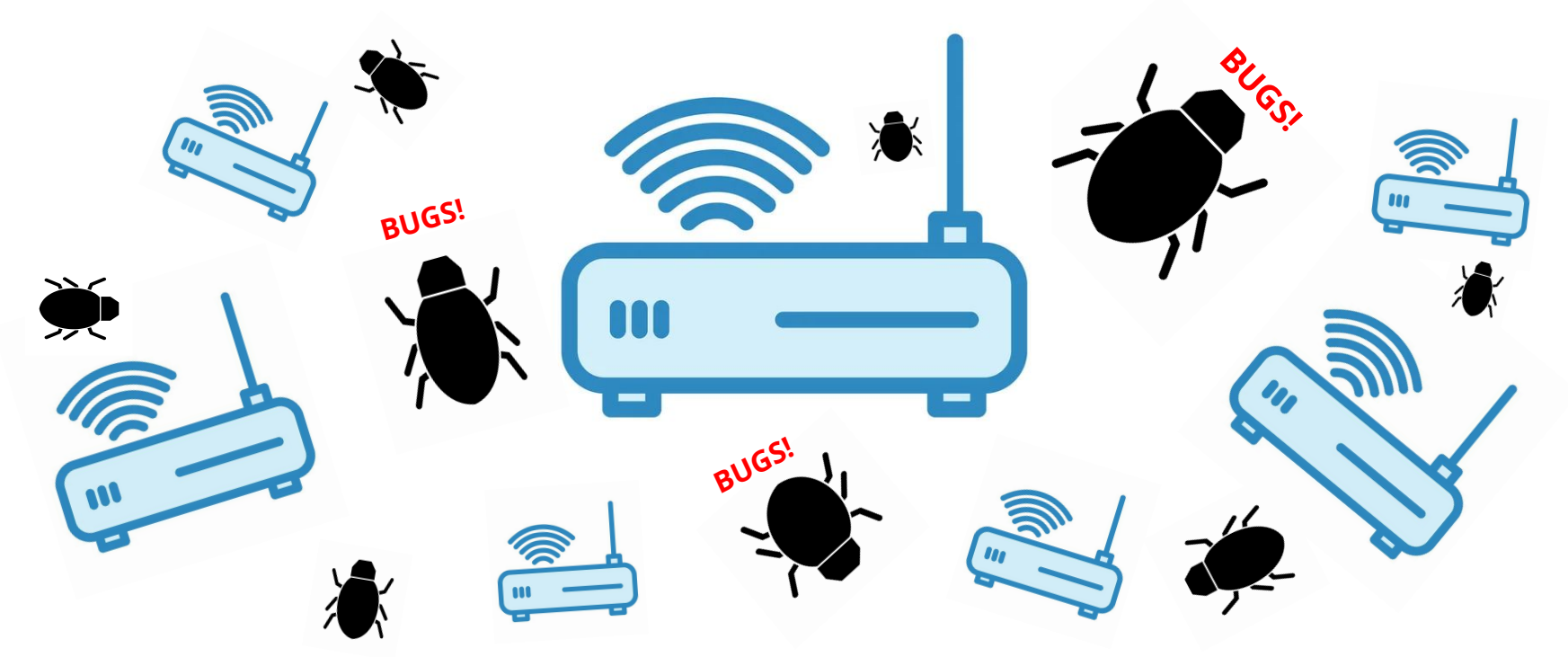

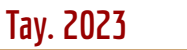

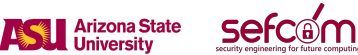

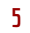

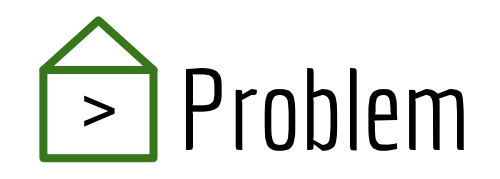

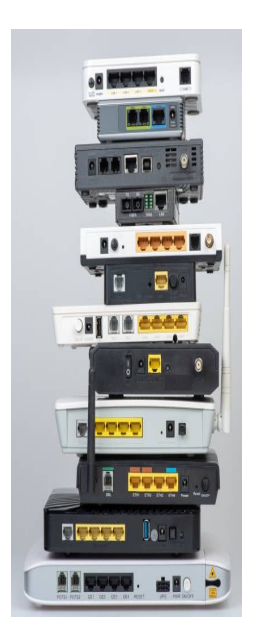

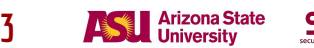

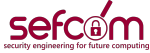

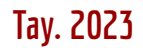

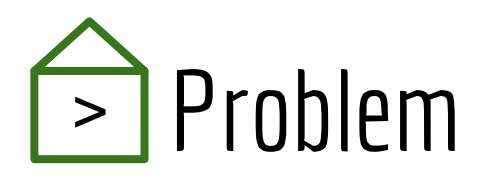

\$

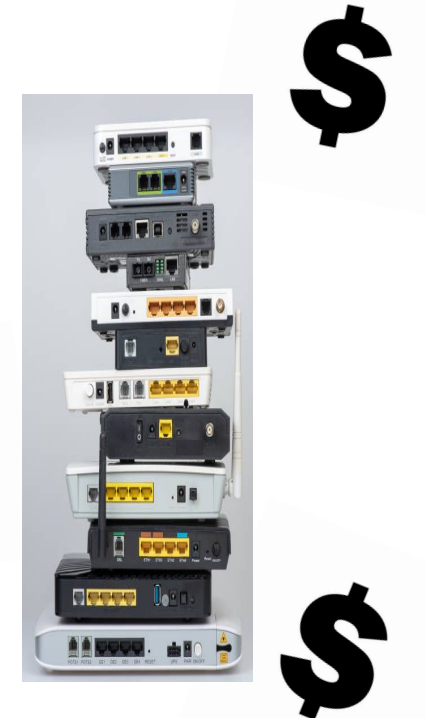

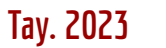

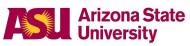

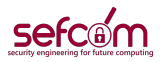

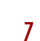

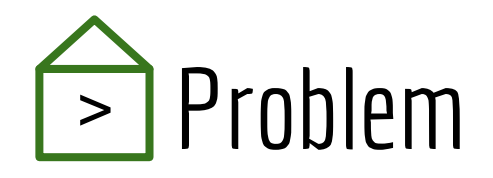

\$

\$

 $\overline{\mathbf{a}}$  ,  $\overline{\mathbf{b}}$  ,  $\overline{\mathbf{b}}$ ma ne.

go. eeee

 $.88$ 

**Q** eee

1000 and 2

**December** 

**AAR** 

 $\frac{1}{2}$ 

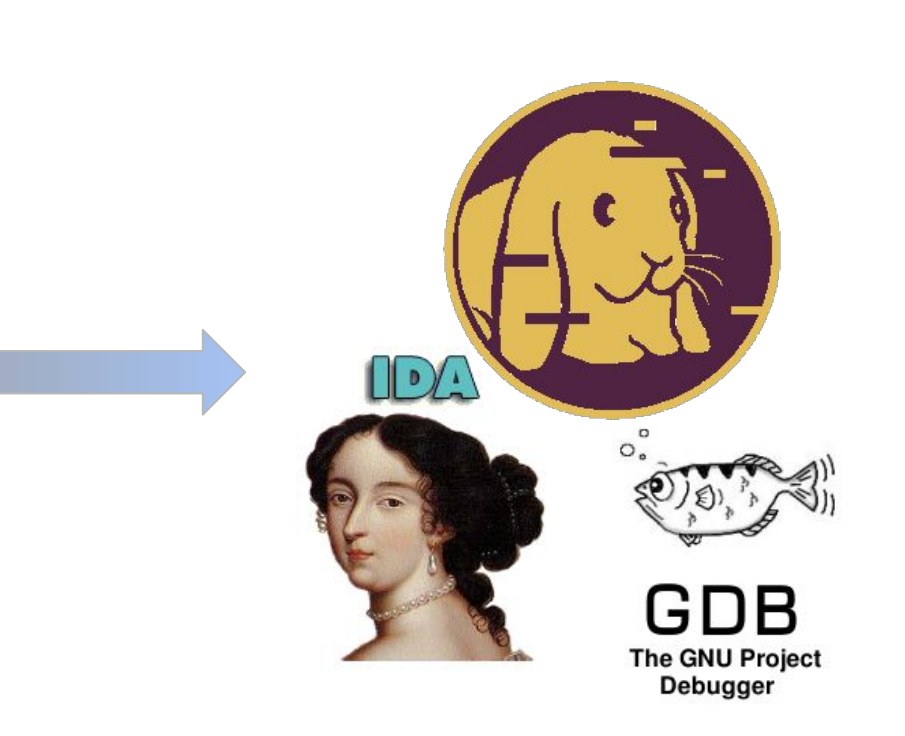

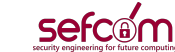

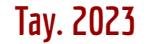

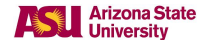

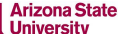

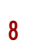

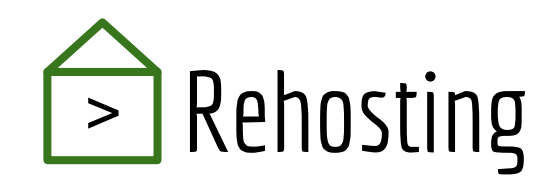

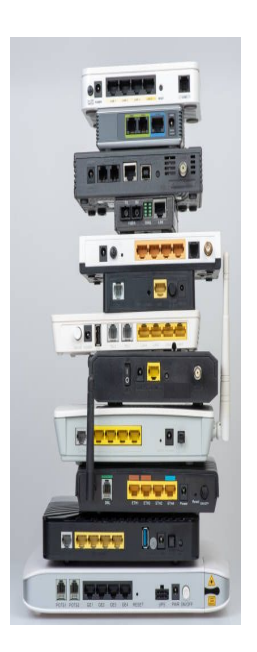

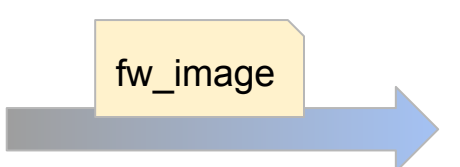

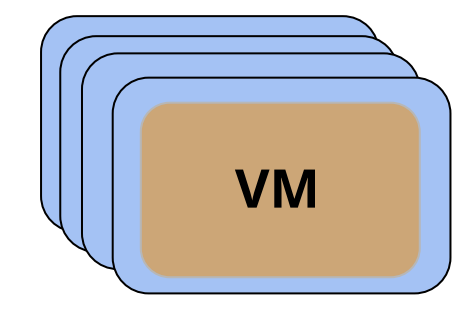

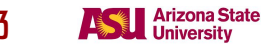

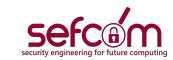

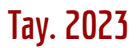

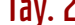

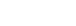

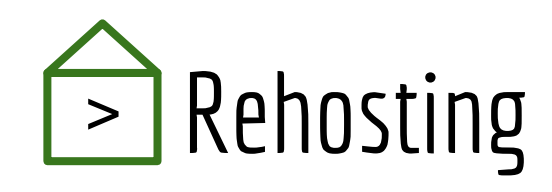

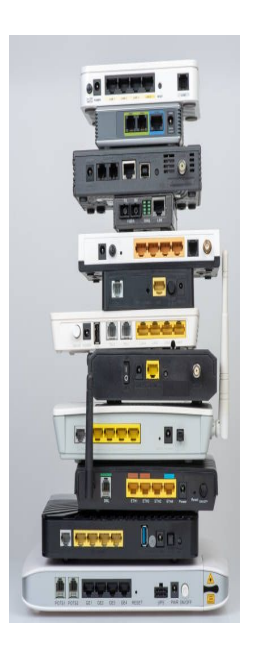

I

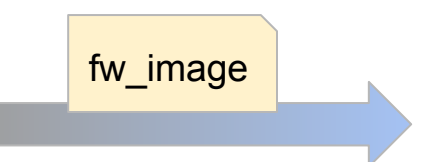

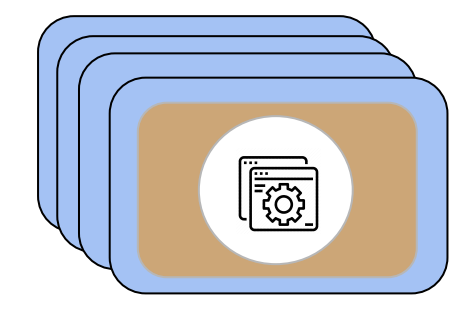

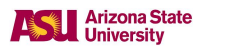

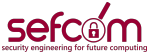

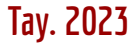

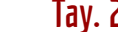

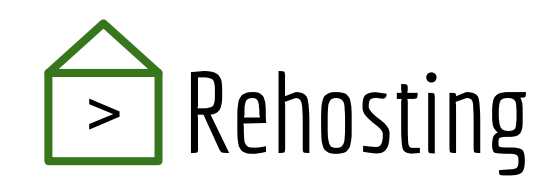

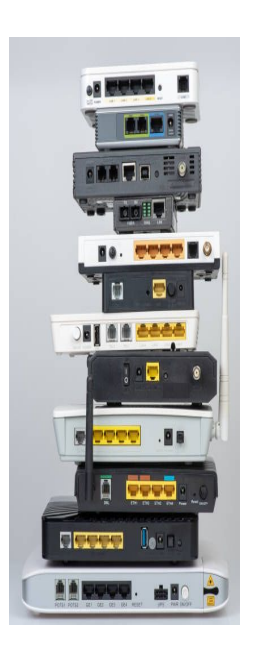

I

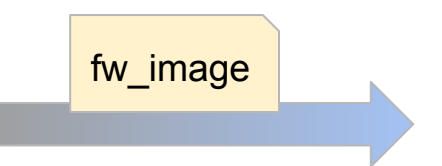

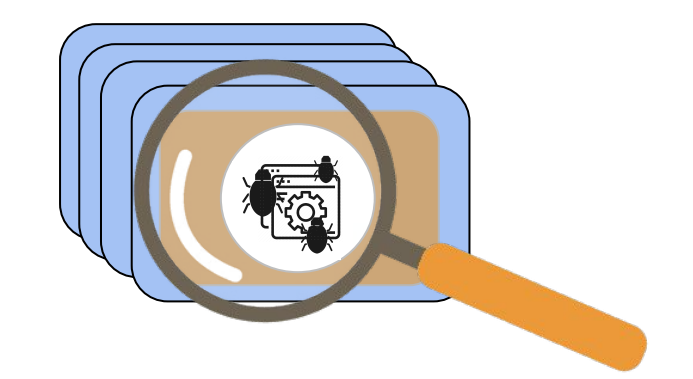

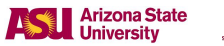

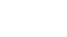

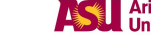

**Tay. 2023** 

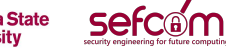

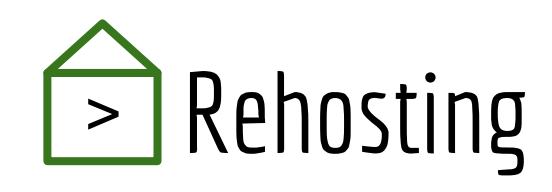

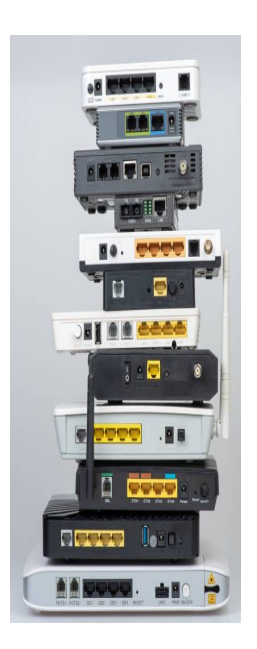

I

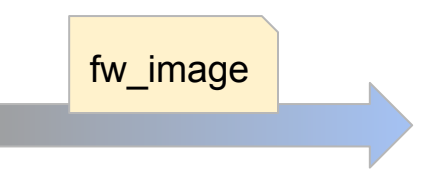

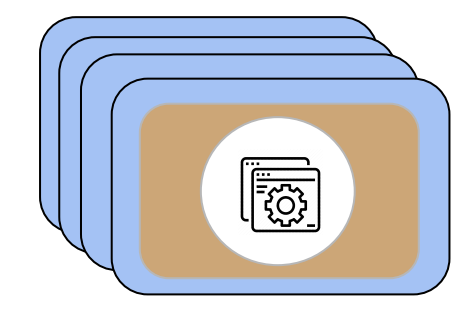

**Tay. 2023** 

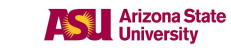

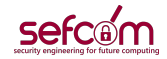

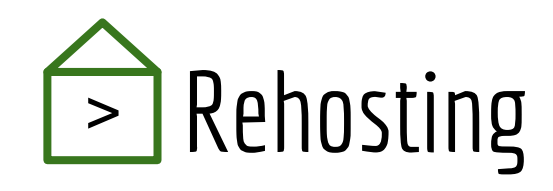

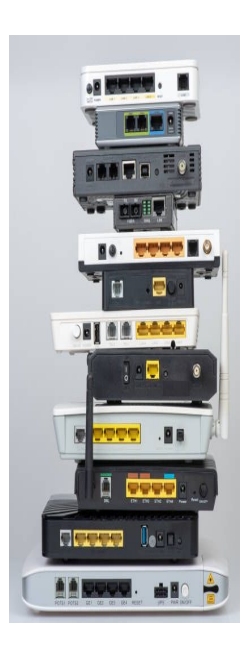

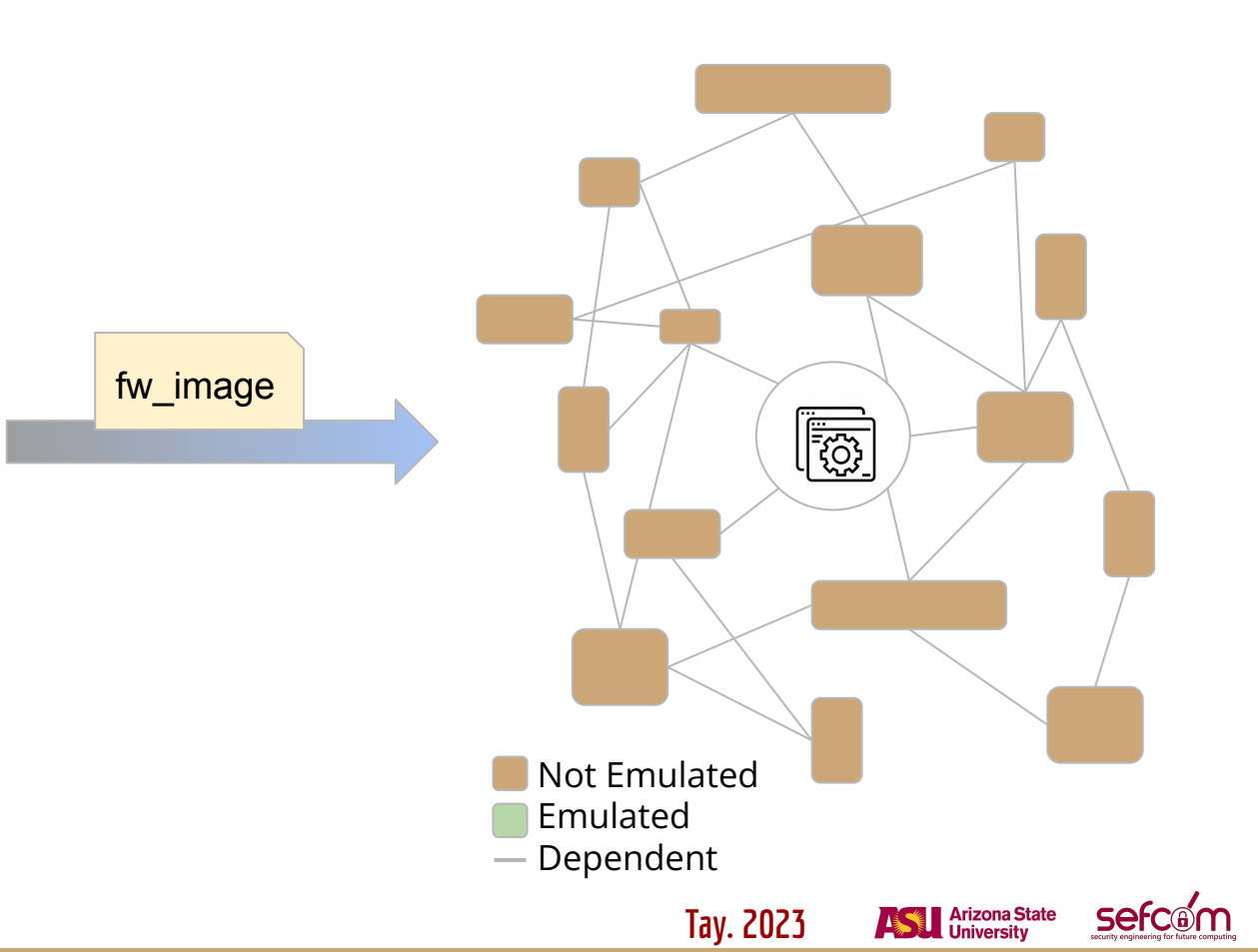

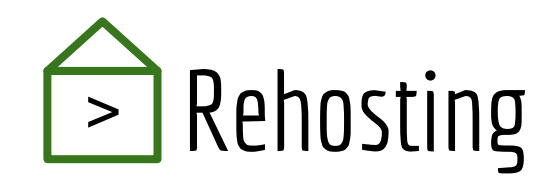

![](_page_13_Picture_1.jpeg)

![](_page_13_Figure_2.jpeg)

![](_page_14_Picture_0.jpeg)

![](_page_14_Picture_1.jpeg)

![](_page_14_Figure_2.jpeg)

![](_page_15_Picture_0.jpeg)

![](_page_15_Picture_1.jpeg)

![](_page_15_Picture_22.jpeg)

#### **Full-system emulation**

![](_page_15_Picture_4.jpeg)

![](_page_15_Picture_5.jpeg)

![](_page_15_Picture_6.jpeg)

![](_page_15_Picture_7.jpeg)

![](_page_15_Picture_8.jpeg)

![](_page_16_Picture_0.jpeg)

![](_page_16_Picture_1.jpeg)

![](_page_16_Picture_2.jpeg)

#### **Full-system emulation**

![](_page_16_Picture_4.jpeg)

![](_page_16_Picture_5.jpeg)

![](_page_16_Picture_6.jpeg)

![](_page_16_Picture_7.jpeg)

![](_page_16_Picture_8.jpeg)

![](_page_17_Picture_0.jpeg)

![](_page_17_Picture_1.jpeg)

![](_page_17_Figure_2.jpeg)

![](_page_17_Picture_3.jpeg)

![](_page_17_Picture_4.jpeg)

**18**

![](_page_18_Picture_0.jpeg)

![](_page_18_Picture_1.jpeg)

![](_page_18_Figure_2.jpeg)

![](_page_19_Picture_0.jpeg)

![](_page_19_Picture_1.jpeg)

![](_page_19_Figure_2.jpeg)

![](_page_19_Picture_4.jpeg)

![](_page_19_Picture_5.jpeg)

![](_page_20_Picture_0.jpeg)

![](_page_20_Picture_1.jpeg)

![](_page_20_Figure_2.jpeg)

![](_page_20_Picture_3.jpeg)

**ASU Arizona State** 

![](_page_20_Picture_4.jpeg)

![](_page_20_Picture_5.jpeg)

![](_page_21_Picture_0.jpeg)

![](_page_21_Picture_1.jpeg)

![](_page_21_Picture_2.jpeg)

![](_page_21_Picture_3.jpeg)

![](_page_21_Picture_4.jpeg)

![](_page_21_Picture_5.jpeg)

![](_page_22_Picture_0.jpeg)

![](_page_22_Picture_1.jpeg)

![](_page_22_Picture_2.jpeg)

![](_page_22_Picture_3.jpeg)

![](_page_22_Picture_4.jpeg)

![](_page_22_Picture_5.jpeg)

![](_page_23_Picture_0.jpeg)

![](_page_23_Picture_1.jpeg)

![](_page_23_Figure_2.jpeg)

![](_page_23_Picture_3.jpeg)

![](_page_24_Picture_0.jpeg)

![](_page_24_Picture_1.jpeg)

![](_page_24_Picture_2.jpeg)

![](_page_24_Picture_3.jpeg)

![](_page_24_Picture_4.jpeg)

![](_page_24_Picture_5.jpeg)

![](_page_25_Picture_0.jpeg)

![](_page_25_Picture_1.jpeg)

![](_page_25_Picture_2.jpeg)

![](_page_25_Picture_3.jpeg)

![](_page_26_Picture_0.jpeg)

![](_page_26_Picture_1.jpeg)

- Models
- Stubs
- Wrappers

![](_page_26_Picture_5.jpeg)

![](_page_26_Picture_6.jpeg)

![](_page_26_Picture_7.jpeg)

![](_page_27_Picture_0.jpeg)

![](_page_27_Picture_1.jpeg)

- Models
- Stubs
- Wrappers

![](_page_27_Picture_5.jpeg)

![](_page_27_Picture_6.jpeg)

![](_page_27_Picture_7.jpeg)

**Anizona State** 

![](_page_27_Picture_8.jpeg)

![](_page_27_Picture_10.jpeg)

![](_page_28_Picture_0.jpeg)

![](_page_28_Picture_1.jpeg)

![](_page_28_Picture_2.jpeg)

![](_page_28_Picture_3.jpeg)

![](_page_28_Picture_4.jpeg)

![](_page_28_Picture_5.jpeg)

![](_page_29_Picture_0.jpeg)

![](_page_29_Picture_1.jpeg)

![](_page_29_Picture_23.jpeg)

![](_page_29_Picture_3.jpeg)

![](_page_29_Picture_4.jpeg)

![](_page_29_Picture_5.jpeg)

![](_page_29_Picture_6.jpeg)

![](_page_30_Picture_0.jpeg)

![](_page_30_Picture_1.jpeg)

![](_page_30_Picture_23.jpeg)

![](_page_30_Picture_3.jpeg)

![](_page_30_Picture_4.jpeg)

![](_page_30_Picture_5.jpeg)

![](_page_30_Picture_6.jpeg)

![](_page_31_Picture_0.jpeg)

![](_page_31_Picture_1.jpeg)

![](_page_31_Picture_24.jpeg)

![](_page_31_Picture_3.jpeg)

![](_page_31_Picture_4.jpeg)

![](_page_31_Picture_5.jpeg)

![](_page_32_Picture_0.jpeg)

![](_page_32_Picture_1.jpeg)

![](_page_32_Picture_2.jpeg)

![](_page_33_Picture_0.jpeg)

![](_page_33_Picture_1.jpeg)

![](_page_33_Picture_2.jpeg)

![](_page_33_Picture_4.jpeg)

![](_page_33_Picture_5.jpeg)

![](_page_33_Picture_6.jpeg)

![](_page_34_Picture_0.jpeg)

![](_page_34_Picture_1.jpeg)

fw\_image

CVE-2022-40067... CVE-2022-40076 (Tenda AC21, httpd)

![](_page_34_Picture_4.jpeg)

**Tay. 2023** 

![](_page_34_Picture_5.jpeg)

![](_page_35_Picture_0.jpeg)

![](_page_35_Picture_1.jpeg)

![](_page_35_Figure_2.jpeg)

![](_page_35_Picture_3.jpeg)

![](_page_35_Picture_4.jpeg)

![](_page_35_Picture_5.jpeg)

![](_page_36_Picture_0.jpeg)

![](_page_36_Picture_1.jpeg)

![](_page_36_Figure_2.jpeg)

![](_page_36_Picture_3.jpeg)

![](_page_36_Picture_4.jpeg)

![](_page_36_Picture_5.jpeg)

![](_page_37_Picture_0.jpeg)

![](_page_37_Picture_1.jpeg)

![](_page_37_Figure_2.jpeg)

![](_page_37_Picture_3.jpeg)

![](_page_37_Picture_4.jpeg)

![](_page_37_Picture_5.jpeg)

![](_page_38_Picture_0.jpeg)

![](_page_38_Picture_1.jpeg)

![](_page_38_Figure_2.jpeg)

![](_page_38_Picture_3.jpeg)

![](_page_38_Picture_4.jpeg)

![](_page_38_Picture_5.jpeg)

![](_page_39_Picture_0.jpeg)

![](_page_39_Picture_1.jpeg)

![](_page_39_Figure_2.jpeg)

![](_page_39_Picture_3.jpeg)

![](_page_39_Picture_4.jpeg)

![](_page_39_Picture_5.jpeg)

![](_page_40_Picture_0.jpeg)

![](_page_40_Picture_1.jpeg)

![](_page_40_Figure_2.jpeg)

![](_page_40_Picture_3.jpeg)

![](_page_40_Picture_4.jpeg)

![](_page_40_Picture_5.jpeg)

![](_page_41_Picture_0.jpeg)

![](_page_41_Figure_1.jpeg)

● Example: ASUS GPL\_WL500W\_1985

![](_page_42_Figure_2.jpeg)

![](_page_42_Picture_3.jpeg)

![](_page_42_Picture_4.jpeg)

![](_page_42_Picture_5.jpeg)

● Example: ASUS GPL\_WL500W\_1985

![](_page_43_Figure_2.jpeg)

**Stdout:**

● Example: ASUS GPL\_WL500W\_1985

![](_page_44_Figure_2.jpeg)

**Network Device:**

● Example: ASUS GPL\_WL500W\_1985

![](_page_45_Figure_2.jpeg)

**Tay. 2023**

**Arizona State**<br>University

**Stdout:**

● Example: ASUS GPL\_WL500W\_1985

![](_page_46_Figure_2.jpeg)

**NVRAM:**

● Example: ASUS GPL\_WL500W\_1985

![](_page_47_Figure_2.jpeg)

**NVRAM:**

● Repeat and iteratively apply interventions until success

![](_page_48_Figure_2.jpeg)

![](_page_48_Picture_3.jpeg)

![](_page_48_Picture_4.jpeg)

![](_page_48_Picture_5.jpeg)

![](_page_49_Figure_0.jpeg)

![](_page_49_Picture_2.jpeg)

**Arizona State**<br>University

**Tay. 2023**

> Binary Patching

● Example: Tenda US\_AP5V1.0BR\_V1.0.0.13\_3920\_TDE01

![](_page_50_Figure_2.jpeg)

**Tay. 2023**

**Arizona State** 

> Binary Patching

 $\bullet$  Detect branch that leads to exit

![](_page_51_Figure_2.jpeg)

**Patch:**

> Binary Patching

● Switch branch to jump to new code

![](_page_52_Figure_2.jpeg)

**Patch:**

> Binary Patching

● Example: Tenda US\_AP5V1.0BR\_V1.0.0.13\_3920\_TDE01 **Stdout:**

![](_page_53_Figure_2.jpeg)

**Tay. 2023**

**Arizona State** 

> Binary Patching

● Repeat roadblocks and interventions again

![](_page_54_Figure_2.jpeg)

![](_page_54_Picture_3.jpeg)

![](_page_54_Picture_4.jpeg)

![](_page_54_Picture_5.jpeg)

> Binary Patching

● Example: Tenda US\_AP5V1.0BR\_V1.0.0.13\_3920\_TDE01

![](_page_55_Figure_2.jpeg)

**Tay. 2023**

Tenda

 $4$  Ouick Sets

<sup>©</sup> Network

 $\bullet$  mater.

 $\mathbf{x}$  *Idianced* 

Device Nam

**Buscies Time** 

**Assembly Arizona State** 

.<br>Cuman Mode AP Mo

![](_page_56_Picture_0.jpeg)

● Dataset: **7,140** firmware images from 9 well-known manufacturers

![](_page_56_Picture_2.jpeg)

![](_page_56_Picture_3.jpeg)

![](_page_56_Picture_4.jpeg)

![](_page_57_Picture_0.jpeg)

- Dataset: **7,140** firmware images from 9 well-known manufacturers
- Automatically rehosted **2,841** HTTP firmware services
- Rehosted firmware is of sufficient fidelity for dynamic analysis
	- Routersploit replayed **717** web-based N-day attacks
	- Found **18,599** crashes across 733 binaries with AFL++
	- 358 crashes -> **26** zero-day vulnerabilities

![](_page_57_Picture_7.jpeg)

**Tay. 2023**

![](_page_58_Picture_0.jpeg)

- Dataset: **7,140** firmware images from 9 well-known manufacturers
- Rehosted Services:
	- HTTP: **2,841**
	- UPnP: **1,822**
	- DNS: **1,650**

![](_page_58_Picture_6.jpeg)

![](_page_59_Picture_0.jpeg)

![](_page_59_Figure_1.jpeg)

![](_page_59_Picture_2.jpeg)

![](_page_59_Picture_3.jpeg)

![](_page_60_Picture_0.jpeg)

#### # of Rehosted Firmware

![](_page_60_Figure_2.jpeg)

![](_page_60_Picture_3.jpeg)

**Arizona State**<br>University

![](_page_61_Picture_0.jpeg)

#### # of Rehosted Firmware

![](_page_61_Figure_2.jpeg)

![](_page_61_Picture_3.jpeg)

![](_page_61_Picture_4.jpeg)

![](_page_61_Picture_5.jpeg)

![](_page_62_Picture_0.jpeg)

![](_page_62_Picture_1.jpeg)

![](_page_62_Picture_2.jpeg)

![](_page_62_Picture_3.jpeg)

![](_page_62_Picture_4.jpeg)

**ASSE Arizona State** 

![](_page_62_Picture_5.jpeg)

![](_page_62_Picture_6.jpeg)

![](_page_63_Picture_0.jpeg)

![](_page_63_Picture_1.jpeg)

![](_page_63_Picture_2.jpeg)

![](_page_63_Picture_3.jpeg)

2,841 rehosted

3,981 combined

26 zero-days

![](_page_63_Picture_7.jpeg)

![](_page_63_Picture_8.jpeg)

![](_page_63_Picture_9.jpeg)

![](_page_64_Picture_0.jpeg)

# Thank you!  $Q \delta A$

https://github.com/sefcom/Greenhouse

Hui Jun Tay (capysix)

htay2@asu.edu

![](_page_64_Picture_5.jpeg)

![](_page_64_Picture_6.jpeg)